Subject: Re: Calculating fertility rates Posted by [schoumaker](https://userforum.dhsprogram.com/index.php?t=usrinfo&id=1145) on Mon, 24 Oct 2016 11:42:34 GMT [View Forum Message](https://userforum.dhsprogram.com/index.php?t=rview&th=63&goto=11063#msg_11063) <> [Reply to Message](https://userforum.dhsprogram.com/index.php?t=post&reply_to=11063)

Thank you, Can you send the syntax and the output ? Did you use the Individual Recode data file ? Bruno

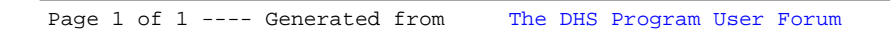